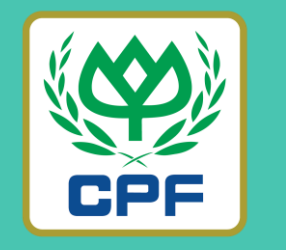

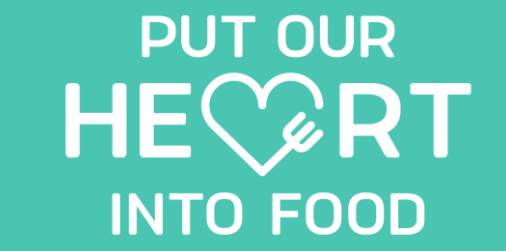

## **MOR** MARRJOY ORDER (ขั้นตอนการเปลี่ยนรหัสผ่าน)

**26 MARCH 2022**

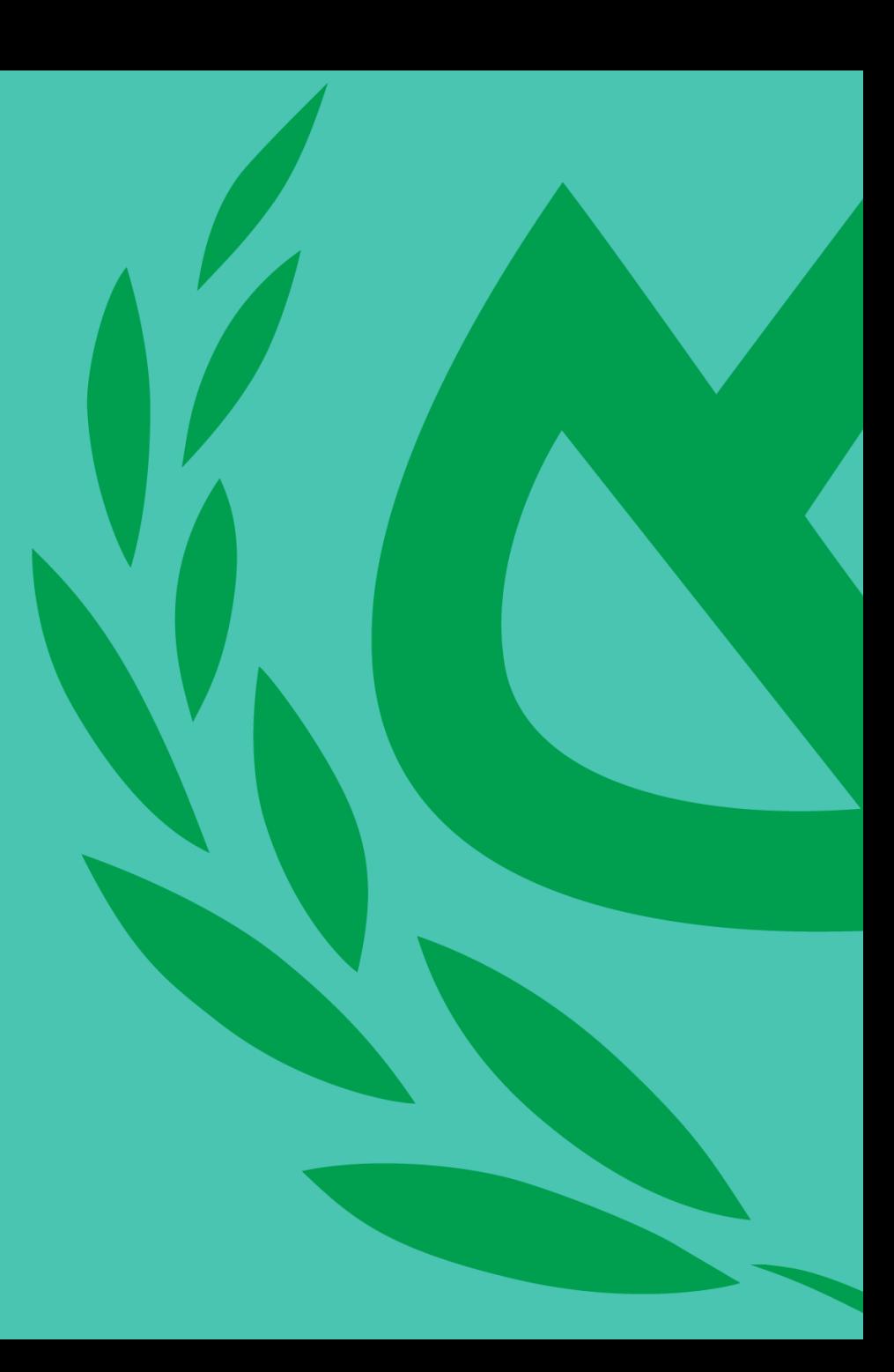

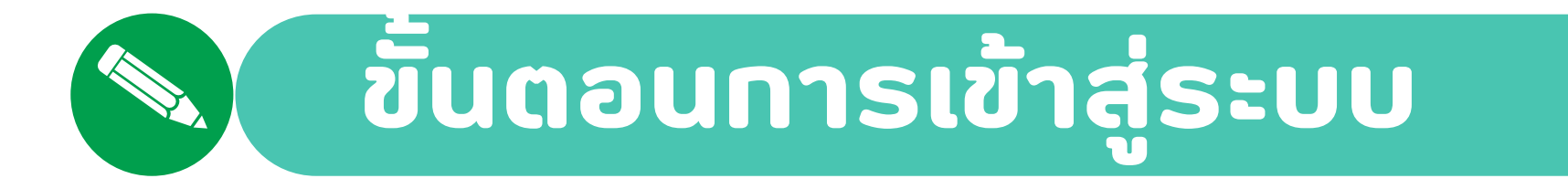

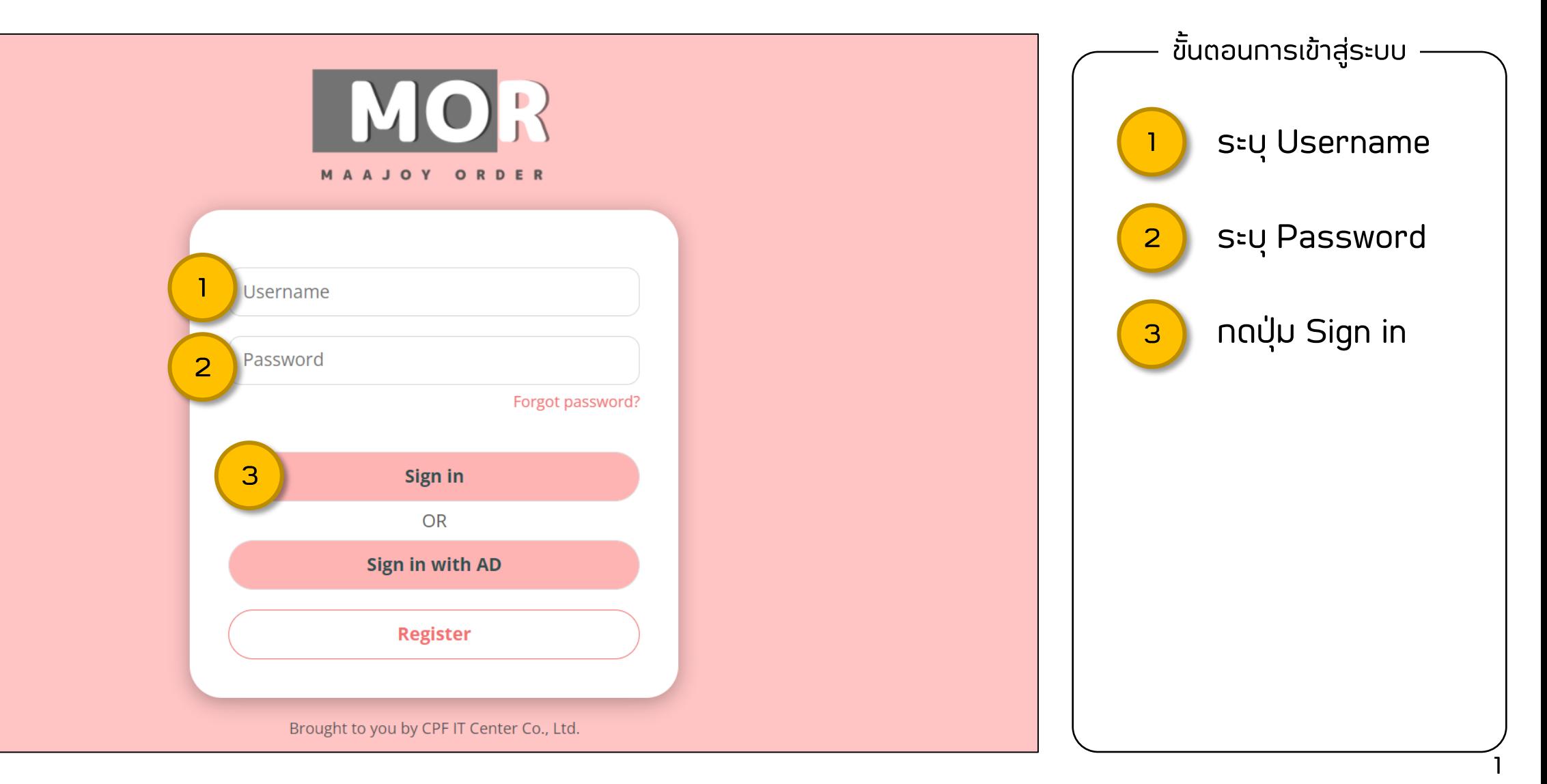

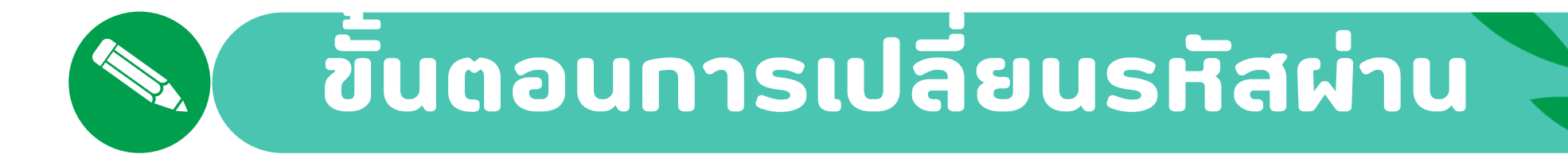

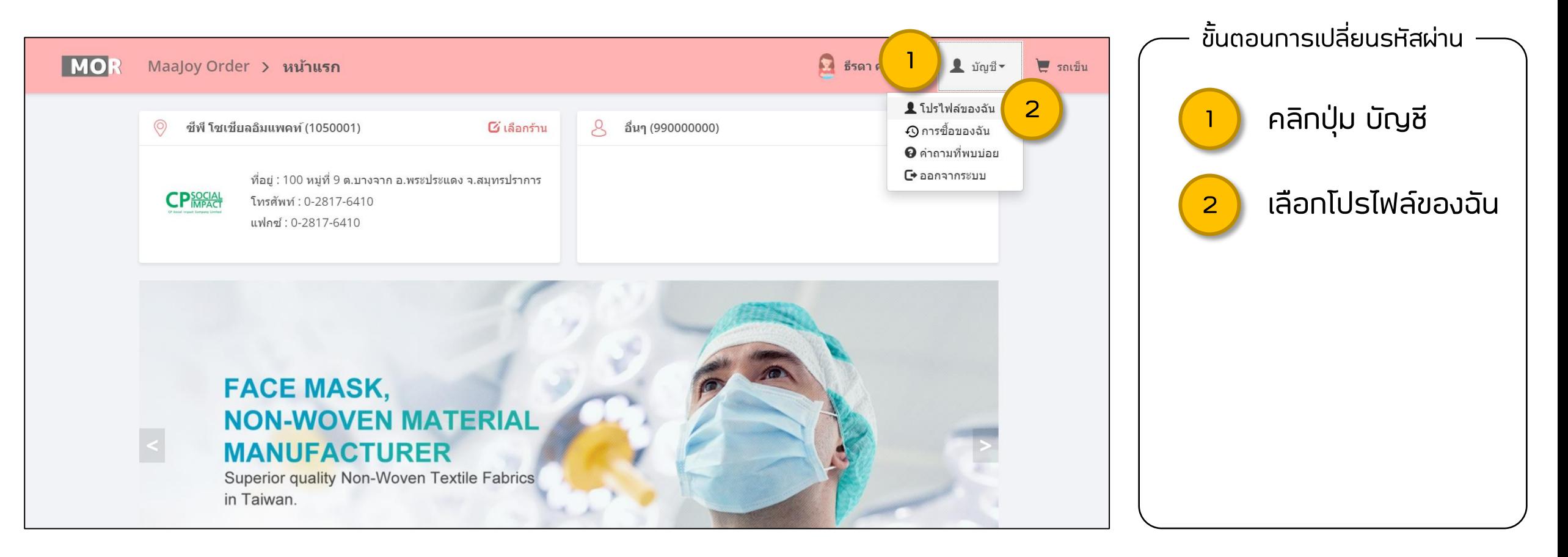

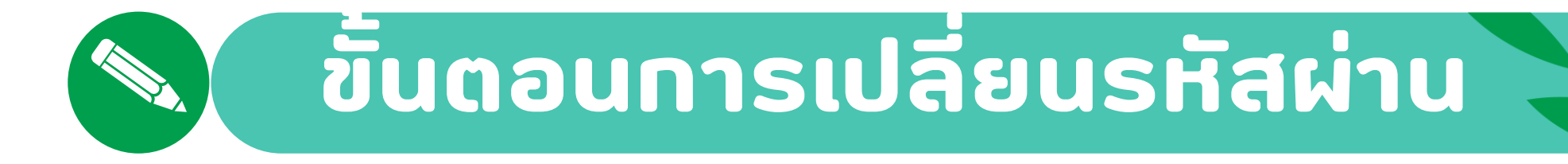

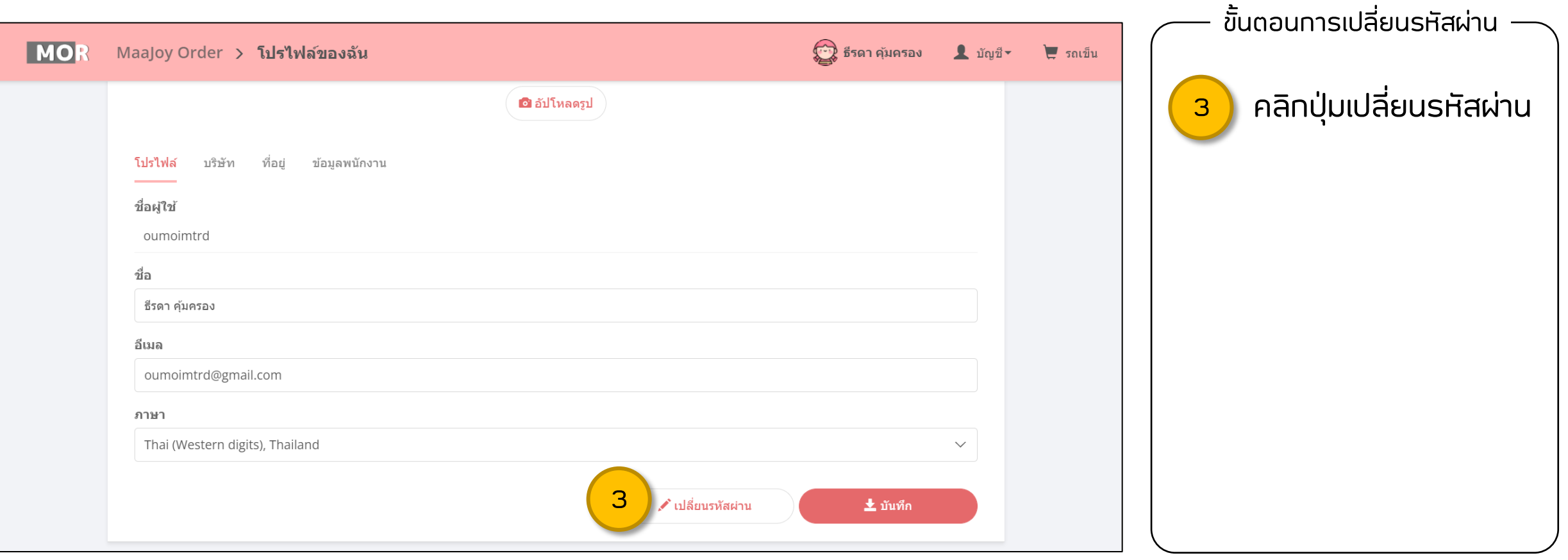

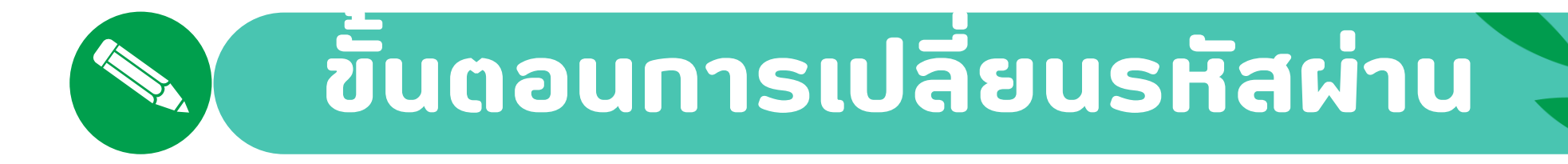

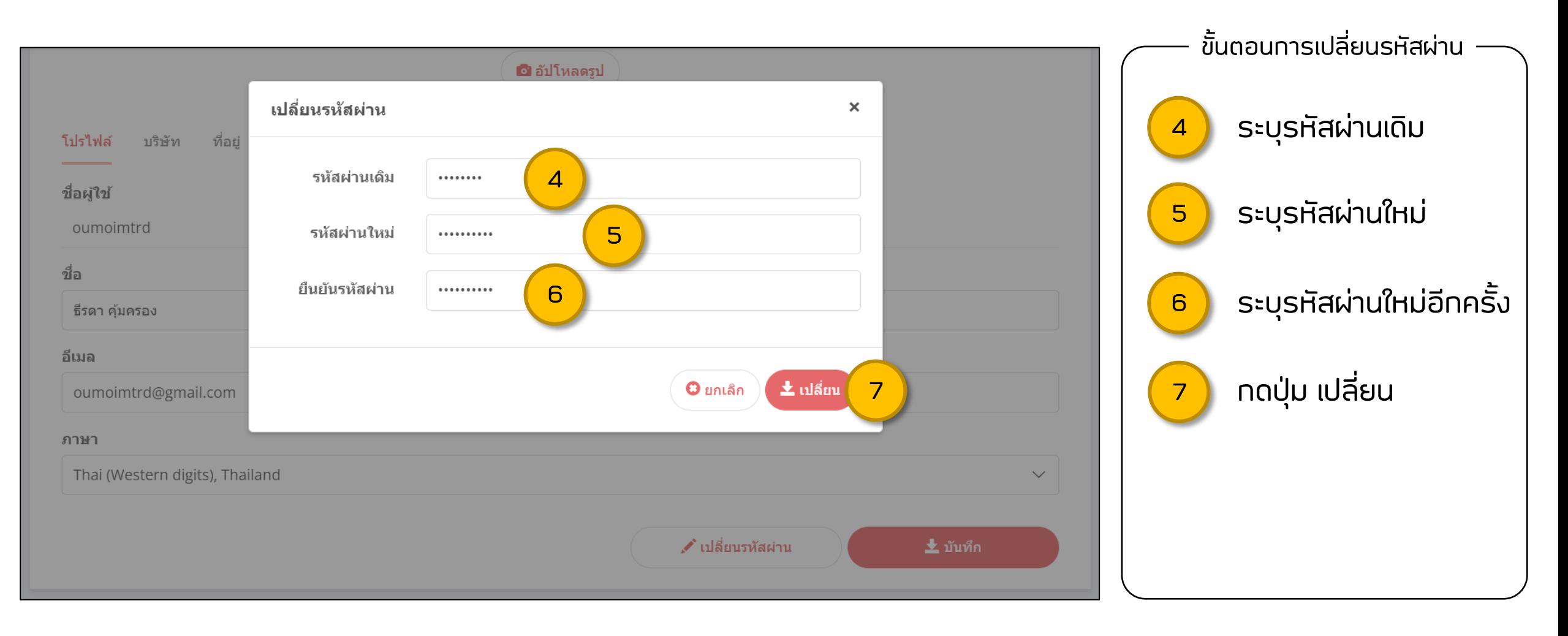

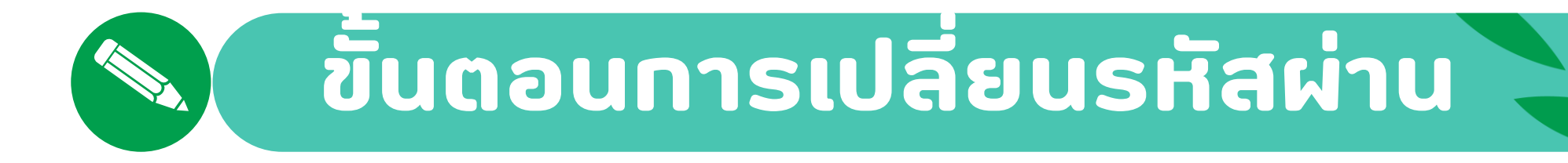

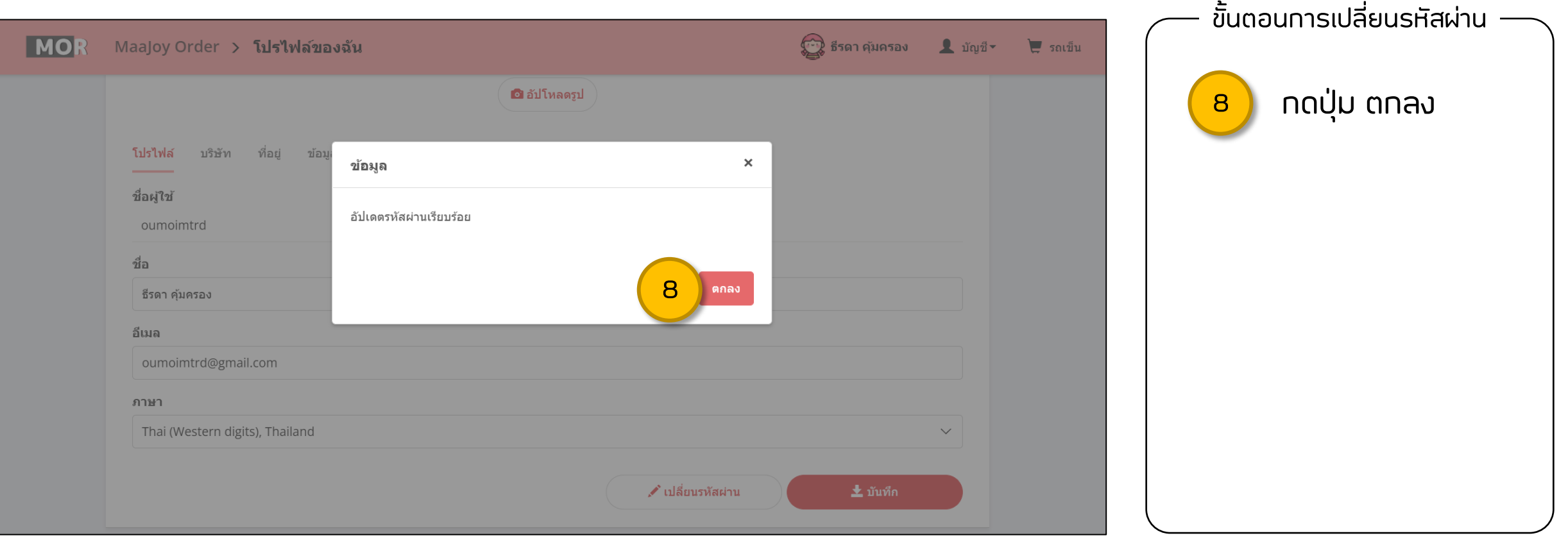

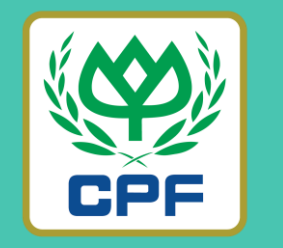

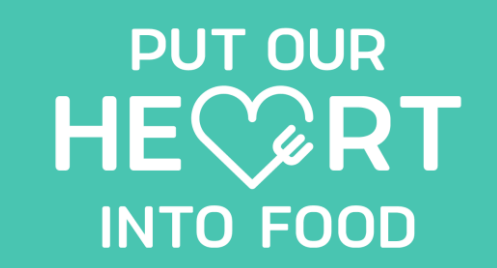

## **Thank You**

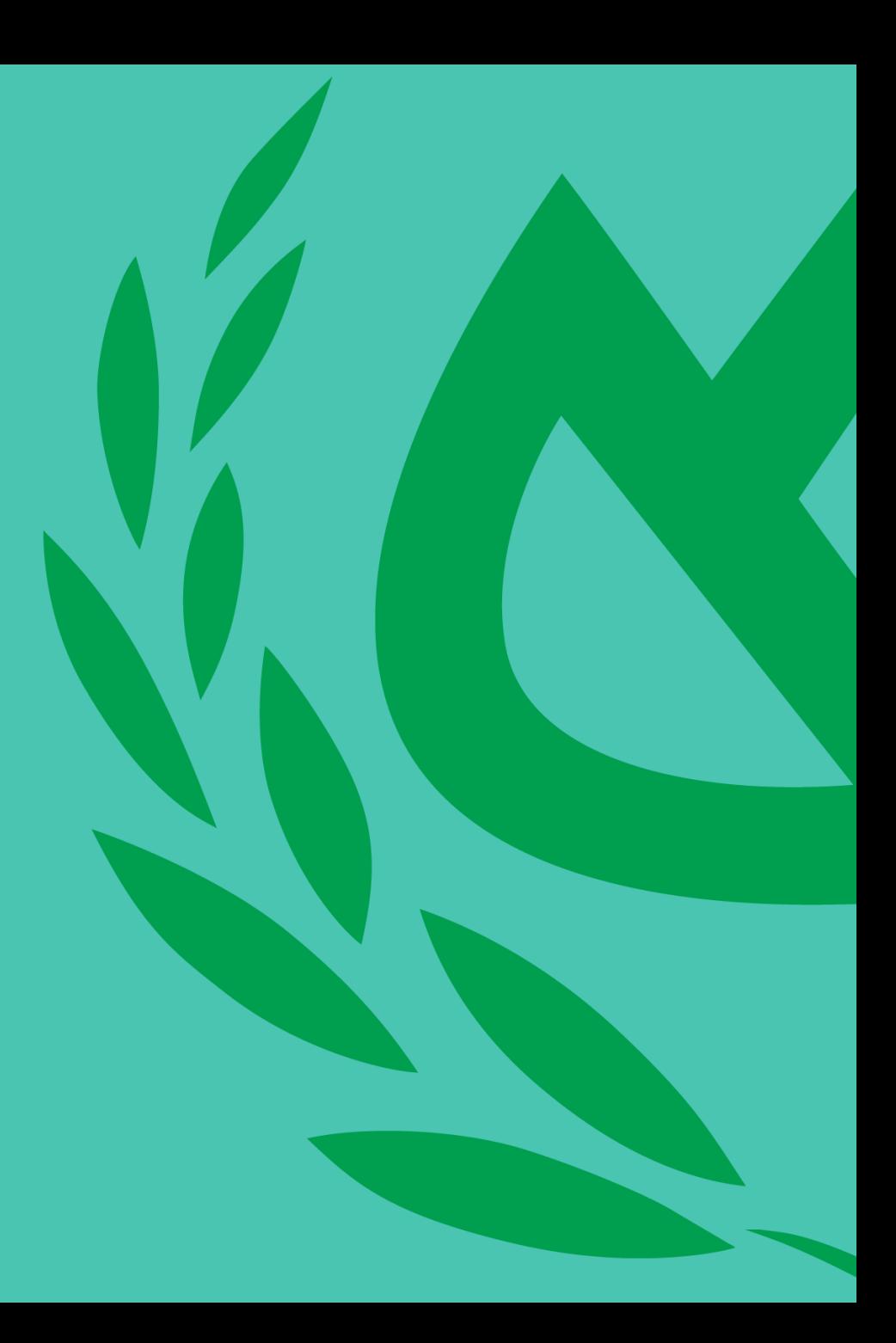